# <span id="page-0-0"></span>COSE312: Compilers

## Lecture 10 — Using Parser Generators

Hakjoo Oh 2015 Fall

## Yacc: "Yet Another Compiler-Compiler"

- Yacc: a parser generator for C
- Ocamlyacc: a parser generator for OCaml

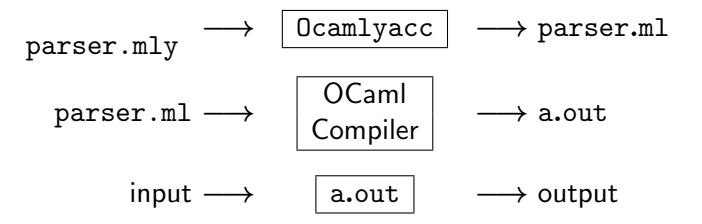

# Example: Calculator

The source language:

#### $E \to E + E \mid E * E \mid (E) \mid$  number

An example execution:

```
$ /a.out.
1+2*3
7
```
The implementation consists of four files:

- ast.ml: definitions of abstract syntax tree and evaluator
- parser.mly: the input to Ocamlyacc
- lexer.mll: the input to Ocamilex
- **o** main.ml: the driver routine

#### ast.ml

```
1 type expr =
 2 Num of int
 3 | Add of expr * expr
 4 | Mul of expr * expr
 5
 6 let rec eval : expr -> int
 7 = \text{fun} e \rightarrow8 match e with
9 | Num n -> n
10 | Add (e1, e2) \rightarrow (eval e1) + (eval e2)11 | Mul (e1, e2) \rightarrow (eval e1) * (eval e2)
```
# Grammar Specification

```
%{
  User declarations
%}
  Parser declarations
\frac{9}{2}Grammar rules
```
- User declarations: OCaml declarations usable from the parser
- Parser declarations: terminal and nonterminal symbols, precedence, associativity, etc.
- Grammar rules: productions of the grammar.

### parser.mly

 $\%$ %}

%token NEWLINE LPAREN RPAREN PLUS MINUS MULTIPLY %token <int> NUM

```
%start program
%type <Ast.expr> program
```

```
\frac{9}{2}
```

```
program : exp NEWLINE { $1 }
exp: NUM { Ast.Num ($1) }
| exp PLUS exp { Ast.Add ($1,$3) }
| exp MULTIPLY exp { Ast.Mul ($1,$3) }
 LPAREN exp RPAREN { $2 }
```
## lexer.mll

```
1 {
 2 open Parser
 3 exception LexicalError
 4 }
 5
 6 let number = [20 - 9]+
 7 let blank = [' ' '\t']
 8
 9 rule token = parse
10 | blank { token lexbuf }
11 \forall n' { NEWLINE }
12 | number { NUM (int_of_string (Lexing.lexeme lexbuf)) }
13 | '+' { PLUS }
14 | '-' \{ MINUS }
15 | '*' { MULTIPLY }
16 \qquad \qquad \qquad \qquad \qquad \qquad \qquad \qquad \qquad \qquad \qquad \qquad \qquad \qquad \qquad \qquad \qquad \qquad \qquad \qquad \qquad \qquad \qquad \qquad \qquad \qquad \qquad \qquad \qquad \qquad \qquad \qquad \qquad \qquad \qquad \qquad 
17 | ')' { RPAREN }
18 | fraise LexicalError }
```
#### main.ml

```
1 let main() =2 let lexbuf = Lexing.from_channel stdin in
3 let ast = Parser.program Lexer.token lexbuf in
4 let num = Ast.eval ast in
5 print_endline (string_of_int num)
6
7 let = \text{main} ()
```
# Build

#### 1 all:

- 2 ocamlc -c ast.ml
- 3 ocamlyacc parser.mly
- 4 ocamlc -c parser.mli
- 5 ocamllex lexer.mll
- 6 ocamlc -c lexer.ml
- 7 ocamlc -c parser.ml
- 8 ocamlc -c main.ml
- 9 ocamlc ast.cmo lexer.cmo parser.cmo main.cmo

10

- 11 clean:
- 12 rm -f \*.cmo \*.cmi a.out lexer.ml parser.ml parser.mli

# **Conflicts**

```
$ make
ocamlc -c ast.ml
ocamlyacc parser.mly
4 shift/reduce conflicts.
ocamlc -c parser.mli
ocamllex lexer.mll
10 states, 267 transitions, table size 1128 bytes
ocamlc -c lexer.ml
ocamlc -c parser.ml
ocamlc -c main.ml
ocamlc ast.cmo lexer.cmo parser.cmo main.cmo
```
## parser.mly

```
1 %{
 2 %}
 3
 4 %token NEWLINE LPAREN RPAREN PLUS MINUS MULTIPLY
 5 %token <int> NUM
 6
 7 %left PLUS
 8 %left MULTIPLY
 9
10 %start program
11 %type <Ast.expr> program
12
13 %%
14
15 program : exp NEWLINE { $1 }
16
17 exp: NUM { Ast.Num ($1) }
18 | exp PLUS exp { Ast.Add ($1,$3) }
19 | exp MULTIPLY exp { Ast.Mul ($1,$3) }
20 | LPAREN exp RPAREN { $2 }
```
## <span id="page-11-0"></span>Execution

```
$ make
ocamlc -c ast.ml
ocamlyacc parser.mly
ocamlc -c parser.mli
ocamllex lexer.mll
10 states, 267 transitions, table size 1128 bytes
ocamlc -c lexer.ml
ocamlc -c parser.ml
ocamlc -c main.ml
ocamlc ast.cmo lexer.cmo parser.cmo main.cmo
  calc ./a.out
1+(2+3)*526
```